# Package 'cleanUpdTSeq'

April 5, 2014

Type Package

Title This package classifies putative polyadenylation sites as true or false/internally oligodT primed.

Version 1.0.2

Date 2013-11-18

Author Sarah Sheppard, Jianhong Ou, Nathan Lawson, Lihua Julie Zhu

Maintainer Sarah Sheppard <Sarah. Sheppard@umassmed.edu>; Jianhong Ou <Jianhong.Ou@umassmed.edu>; Lihua Julie Zhu <Julie.Zhu@umassmed.edu>

biocViews HighThroughputSequencing, SequenceMatching, Genetics,GeneRegulation

#### Description

This package uses the Naive Bayes classifier (from e1071) to assign probability values to putative polyadenylation sites (pA sites) based on training data from zebrafish. This will allow the user to separate true, biologically relevant pA sites from false, oligodT primed pA sites.

License GPL-2

# R topics documented:

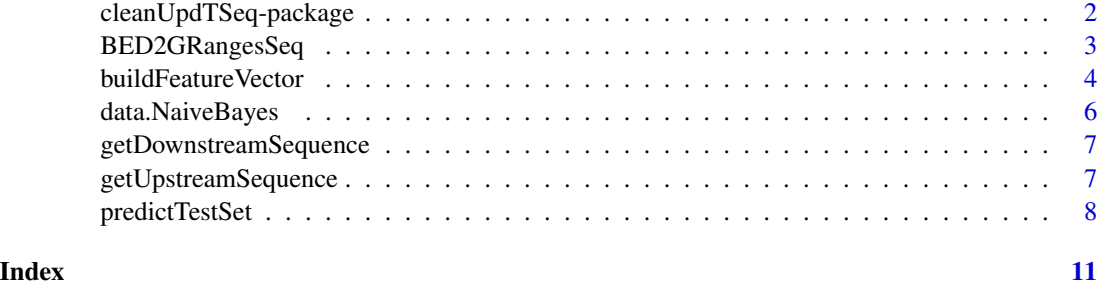

Depends R (>= 2.15), BiocGenerics (>= 0.1.0), BSgenome,BSgenome.Drerio.UCSC.danRer7, GenomicRanges, seqinr, e1071

<span id="page-1-0"></span>cleanUpdTSeq-package *This package classifies putative polyadenylation sites.*

#### Description

3'ends of transcripts have generally been poorly annotated. With the advent of deep sequencing, many methods have been developed to identify 3'ends. The majority of these methods use an oligodT primer which can bind to internal adenine-rich sequences, and lead to artifactual identification of polyadenylation sites. Heuristic filtering methods rely on a certain number of As downstream of a putative polyadenylation site to classify the site as true or oligodT primed. This package provides a robust method to classify putative polyadenylation sites using a Naive Bayes classifier.

#### Details

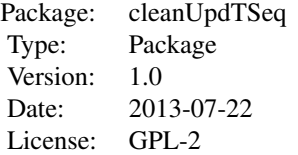

#### Author(s)

Sarah Sheppard, Jianhong Ou, Nathan Lawson, Lihua Julie Zhu Maintainer: Sarah Sheppard <Sarah.Sheppard@umassmed.edu Jianhong Ou <Jianhong.Ou@umassmed.edu>, Lihua Julie Zhu <Julie.Zhu@umassmed.edu>

#### References

1. Meyer, D., et al., e1071: Misc Functions of the Department of Statistics (e1071), TU Wien. 2012.

2. Pages, H., BSgenome: Infrastructure for Biostrings-based genome data packages.

3. Sarah Sheppard, Nathan D. Lawson, and Lihua Julie Zhu. 2013. Accurate identification of polyadenylation sites from 3' end deep sequencing using a na\"ive Bayes classifier. Bioinformatics. Under revision

```
#read in a test set
#### first install the package using the following command
#### biocLite("cleanUpdTSeq")
if (interactive())
{
library(cleanUpdTSeq)
testFile = system.file("extdata", "test.bed", package="cleanUpdTSeq")
```

```
testSet = read.table(testFile, sep = "\t", header = TRUE)
#convert the test set to GRanges with upstream and downstream sequence information
peaks = BED2GRangesSeq(testSet,upstream.seq.ind = 7, downstream.seq.ind = 8, withSeq=TRUE)
#build the feature vector for the test set with sequence information
testSet.NaiveBayes = buildFeatureVector(peaks,BSgenomeName = Drerio, upstream = 40,
downstream = 30, wordSize = 6, alphabet=c("ACGT"),
sampleType = "unknown", replaceNAdistance = 30,
method = "NaiveBayes", ZeroBasedIndex = 1, fetchSeq = FALSE)
#convert the test set to GRanges without upstream and downstream sequence information
        peaks = BED2GRangesSeq(testSet,withSeq=FALSE)
#build the feature vector for the test set without sequence information
testSet.NaiveBayes = buildFeatureVector(peaks,BSgenomeName = Drerio, upstream = 40,
         downstream = 30, wordSize = 6, alphabet=c("ACGT"),
         sampleType = "unknown", replaceNAdistance = 30,
       method = "NaiveBayes", ZeroBasedIndex = 1, fetchSeq = TRUE)
#predict the test set
data(data.NaiveBayes)
predictTestSet(data.NaiveBayes$Negative, data.NaiveBayes$Positive, testSet.NaiveBayes,
outputFile = "test-predNaiveBayes.tsv", assignmentCutoff = 0.5)
}
```
<span id="page-2-1"></span>BED2GRangesSeq *BED2GRangesSeq*

#### Description

This function converts an object of data.frame from a bed file with sequence information to GRanges with sequence information.

#### Usage

```
BED2GRangesSeq(data.BED, header = FALSE, upstream.seq.ind = 7, downstream.seq.ind = 8, withSeq)
```
#### Arguments

data.BED An object of data.frame from a bed file. The data.frame should at least contains 3 required fields: chrome, chromStart, chromend. The fourth field for "name" is suggested for keeping track of the putative polyadenylation site from the input to the output. The sixth field for "strand" is suggested, as this will affect the classification. For this function, the bed data.frame may also contain two additional fields for the sequence upstream and downstream of the putative pA site. If these are not supplied, the sequence may be obtained when the feature vector is built. Please see http://genome.ucsc.edu/FAQ/FAQformat.html#format1 for more information about the bed file format.

<span id="page-3-0"></span>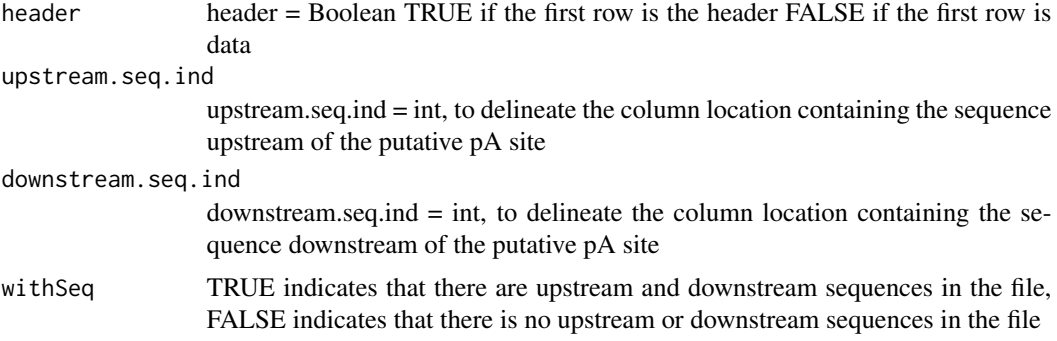

# Value

Returns object of GRanges

#### Author(s)

Sarah Sheppard, Jianhong Ou, Nathan Lawson, Lihua Julie Zhu

#### Examples

```
testFile <- system.file("extdata", "test.bed", package="cleanUpdTSeq")
testSet <- read.table(testFile, sep = "\t", header = TRUE)
peaks <- BED2GRangesSeq(testSet,withSeq=TRUE)
```
buildFeatureVector *buildFeatureVector*

#### Description

This function creates a data frame. Fields include peak name, upstream sequence, downstream sequence, and features to be used in classifying the putative polyadenylation site.

#### Usage

```
buildFeatureVector(peaks, BSgenomeName = Drerio, upstream = 50,
downstream = 40, wordSize = 6, alphabet = c("ACGT"),
sampleType = c("TP", "TN", "unknown"), replaceNAdistance = 40,
method = c("NaiveBayes", "SVM"), ZeroBasedIndex = 1, fetchSeq = FALSE)
```
#### Arguments

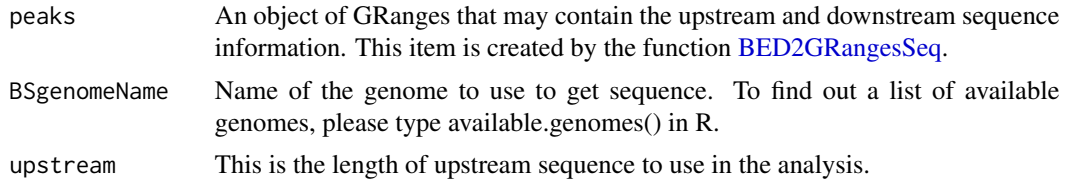

# buildFeatureVector 5

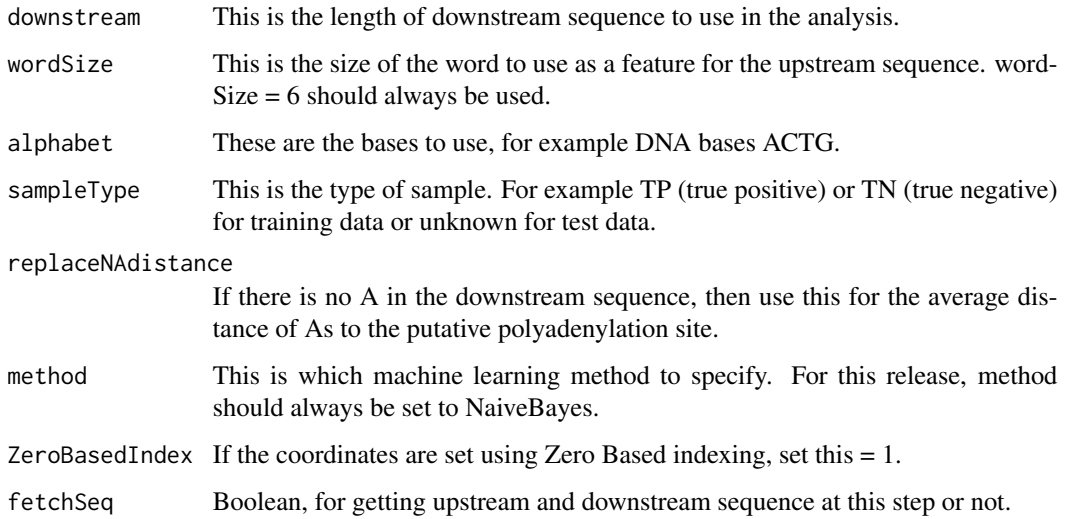

### Value

An object of data frame. Fields include peak name, upstream sequence, downstream sequence, and features to be used in classifying the putative polyadenylation site

#### Author(s)

Sarah Sheppard, Jianhong Ou, Nathan Lawson, Lihua Julie Zhu

```
testFile = system.file("extdata", "test.bed", package="cleanUpdTSeq")
testSet = read.table(testFile, sep = "\t", header = TRUE)
#convert the test set to GRanges with upstream and downstream sequence information
peaks = BED2GRangesSeq(testSet[1:10, ], upstream.seq.ind = 7, downstream.seq.ind = 8, withSeq=TRUE)
#build the feature vector for the test set with sequence information
testSet.NaiveBayes = buildFeatureVector(peaks,BSgenomeName = Drerio, upstream = 40,
  downstream = 30, wordSize = 6, alphabet=c("ACGT"),
  sampleType = "unknown", replaceNAdistance = 30,
  method = "NaiveBayes", ZeroBasedIndex = 1, fetchSeq = FALSE)
#convert the test set to GRanges without upstream and downstream sequence information
peaks = BED2GRangesSeq(testSet[1:10, ],withSeq=FALSE)
#build the feature vector for the test set without sequence information
testSet.NaiveBayes = buildFeatureVector(peaks,BSgenomeName = Drerio, upstream = 40,
       downstream = 30, wordSize = 6, alphabet=c("ACGT"),
       sampleType = "unknown", replaceNAdistance = 30,
       method = "NaiveBayes", ZeroBasedIndex = 1, fetchSeq = TRUE)
```
<span id="page-5-1"></span><span id="page-5-0"></span>data.NaiveBayes *Training Data*

#### Description

This is the negative and positive training data.

#### Usage

data(data.NaiveBayes)

# Format

A list with 2 data frame, "Negative" and "Positive". Negative has 9219 observations on the following 4120 variables. And Positive is a data frame with 22770 observations on the following 4120 variables. The format is:

Negative 'data.frame': 9219 obs. of 4120 variables:

Positive 'data.frame': 22770 obs. of 4120 variables:

Both of them have same structure.

y a numeric vector

n.A.Downstream a numeric vector

n.C.Downstream a numeric vector

n.T.Downstream a numeric vector

n.G.Downstream a numeric vector

avg.distanceA2PeakEnd a numeric vector

dimer: such as AA, AC, AG, AT, CA, ... etc. a numeric vector

heximer: such as AAAAAA, ACGTAC, ... etc. a factor with levels 0 1

upstream.seq a vector of sequence string

downstream.seq a vector of sequence string

```
data(data.NaiveBayes)
head(str(data.NaiveBayes$Negative))
head(str(data.NaiveBayes$Positive))
```
<span id="page-6-0"></span>getDownstreamSequence *getDownstreamSequence*

### Description

This function gets the sequence upstream of a putative pA site (including the site)

# Usage

getDownstreamSequence(peaks, downstream = 20, genome)

# Arguments

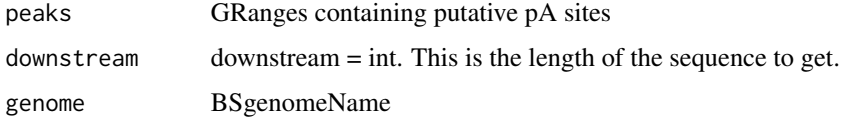

# Value

Returns an object of GRanges with downtream sequences.

# Author(s)

Sarah Sheppard, Jianhong Ou, Nathan Lawson, Lihua Julie Zhu

#### Examples

```
testFile <- system.file("extdata", "test.bed", package="cleanUpdTSeq")
testSet <- read.table(testFile, sep="\t", header=TRUE)
peaks <- BED2GRangesSeq(testSet[1:10, ], withSeq=FALSE)
seq = getDownstreamSequence(peaks, downstream=30, genome=Drerio)
```
getUpstreamSequence *Get upstream sequences of the putative pA site*

#### Description

This function gets the sequence upstream of a putative pA site (including the site)

# Usage

```
getUpstreamSequence(peaks, upstream = 40, genome)
```
#### <span id="page-7-0"></span>**Arguments**

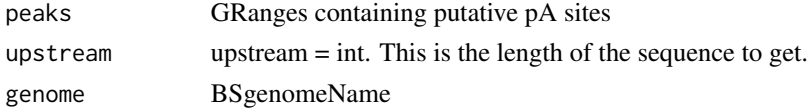

# Value

Returns an object of GRanges with uptream sequences.

# Author(s)

Sarah Sheppard, Jianhong Ou, Nathan Lawson, Lihua Julie Zhu

#### Examples

```
testFile <- system.file("extdata", "test.bed", package="cleanUpdTSeq")
testSet <- read.table(testFile, sep="\t", header=TRUE)
peaks <- BED2GRangesSeq(testSet[1:10, ], withSeq=FALSE)
seq = getUpstreamSequence(peaks, upstream=40, genome=Drerio)
```
predictTestSet *predictTestSet*

#### Description

This function can be used to predict the probabilities for a set of putative pA sites.

#### Usage

```
predictTestSet(Ndata.NaiveBayes, Pdata.NaiveBayes, testSet.NaiveBayes,
outputFile = "test-predNaiveBayes.tsv", assignmentCutoff = 0.5)
```
#### **Arguments**

```
Ndata.NaiveBayes
                   This is the negative training data, described further in data.NaiveBayes.
Pdata.NaiveBayes
                   This is the positive training data, described further in data.NaiveBayes.
testSet.NaiveBayes
                   This is the test data, a feature vector that has been built for Naive Bayes analysis
                   using the function "buildFeatureVector".
outputFile This is the name of the file the output will be written to.
assignmentCutoff
                   This is the cutoff used to assign whether a putative pA is true or false. This can
                   be any floating point number between 0 and 1. For example, assignmentCutoff
                   = 0.5 will assign an putative pA site with prob.1 > 0.5 to the True class (1), and
                   any putative pA site with prob.1 \leq 0.5 as False (0).
```
# predictTestSet 9

### Value

The output is written to a tab separated file containing fields for peak name, the probability of the putative pA site being false (prob.0), the probability of the putative pA site being true (prob.1), the predicted class (0/False or 1/True) depending on the assignment cutoff, and the upstream and downstream sequence used in assessing the putative pA site.

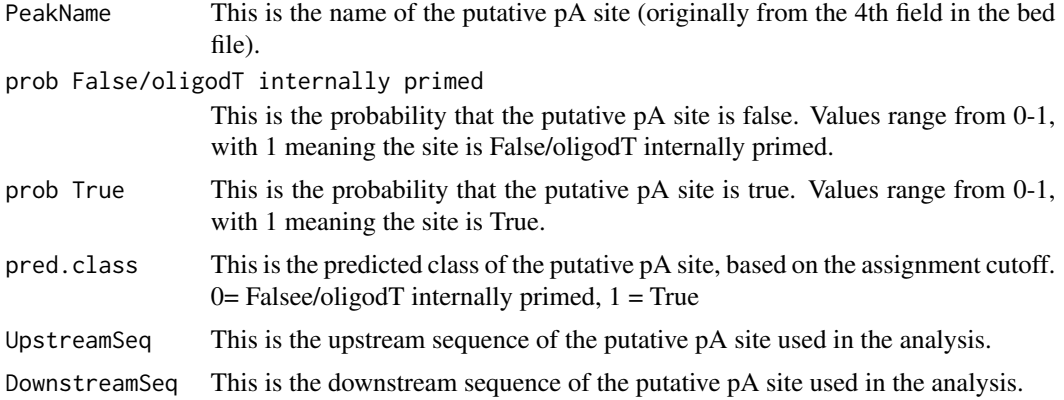

# Author(s)

Sarah Sheppard, Nathan Lawson, Lihua Julie Zhu

# References

Sarah Sheppard, Nathan D. Lawson, and Lihua Julie Zhu. 2013. Accurate identification of polyadenylation sites from 3' end deep sequencing using a na\"ive Bayes classifier. Bioinformatics. Under revision

```
testFile = system.file("extdata", "test.bed", package="cleanUpdTSeq")
   testSet = read.table(testFile, sep = "\t", header = TRUE)
#convert the test set to GRanges without upstream and downstream sequence information
       peaks = BED2GRangesSeq(testSet,withSeq=FALSE)
#build the feature vector for the test set without sequence information
testSet.NaiveBayes = buildFeatureVector(peaks,BSgenomeName = Drerio, upstream = 40,
        downstream = 30, wordSize = 6, alphabet=c("ACGT"),
        sampleType = "unknown", replaceNAdistance = 30,
       method = "NaiveBayes", ZeroBasedIndex = 1, fetchSeq = TRUE)
   data(data.NaiveBayes)
   ## sample the test data for code testing, DO NOT do this for real data
   ## START SAMPLING
   samp <- c(1:22, sample(23:4119, 50), 4119, 4120)
   Ndata.NaiveBayes <- data.NaiveBayes$Negative[,samp]
   Pdata.NaiveBayes <- data.NaiveBayes$Positive[,samp]
```

```
testSet.NaiveBayes <- testSet.NaiveBayes[, samp-1]
   ## END SAMPLING
predictTestSet(Ndata.NaiveBayes,
                  Pdata.NaiveBayes,
                  testSet.NaiveBayes,
              outputFile="test-predNaiveBayes.xls",
                  assignmentCutoff = 0.5)
```
# <span id="page-10-0"></span>Index

∗Topic datasets data.NaiveBayes, [6](#page-5-0) ∗Topic misc BED2GRangesSeq, [3](#page-2-0) buildFeatureVector, [4](#page-3-0) getDownstreamSequence, [7](#page-6-0) getUpstreamSequence, [7](#page-6-0) predictTestSet, [8](#page-7-0) ∗Topic package cleanUpdTSeq-package, [2](#page-1-0) BED2GRangesSeq, [3,](#page-2-0) *4*

buildFeatureVector, [4](#page-3-0)

cleanUpdTSeq *(*cleanUpdTSeq-package*)*, [2](#page-1-0) cleanUpdTSeq-package, [2](#page-1-0)

data.NaiveBayes, [6,](#page-5-0) *8*

getDownstreamSequence, [7](#page-6-0) getUpstreamSequence, [7](#page-6-0)

predictTestSet, [8](#page-7-0)